Keygen TOP Xf AutoCAD Mechanical 2017 X64 Exe

All rights reserved. No part of the electronic version of this book may be reproduced in any form or by any means, including posting on the Internet and corporate networks, for private and public use, without the written permission of the copyright owner.  $\hat{A}$  The electronic version of the book was prepared by the Litres company (www.litres.ru) They walked for the fourth hour in a row. During this time, more than thirty kilometers were covered. There were still about thirty kilometers to the goal.

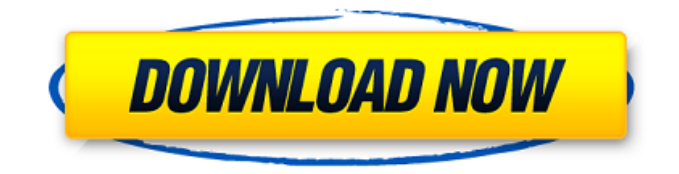

## **Keygen Xf AutoCAD Mechanical 2017 X64 Exe**

f3b4be3417

<https://ciagadgets.com/2022/11/24/full-exclusive-jeppview-cycle-1313-pc/> <https://slitetitle.com/wp-content/uploads/2022/11/harhal.pdf> [https://teaway.pl/wp](https://teaway.pl/wp-content/uploads/2022/11/How_Do_You_Start_The_2nd_Paragraph_In_An_Essay_BETTER.pdf)[content/uploads/2022/11/How\\_Do\\_You\\_Start\\_The\\_2nd\\_Paragraph\\_In\\_An\\_Essay\\_BETTER.pdf](https://teaway.pl/wp-content/uploads/2022/11/How_Do_You_Start_The_2nd_Paragraph_In_An_Essay_BETTER.pdf) [https://alfagomeopatia.ru/wp-content/uploads/codigo\\_de\\_ativacao\\_disk\\_drilll\\_hot-1.pdf](https://alfagomeopatia.ru/wp-content/uploads/codigo_de_ativacao_disk_drilll_hot-1.pdf) <https://codersclinic.com/wp-content/uploads/2022/11/clogilb.pdf> <https://anticonuovo.com/wp-content/uploads/2022/11/ericssonminilinkcraftsoftwaredownload.pdf> [https://www.scoutgambia.org/software-engineering-concepts-and-practices-ugrasen-suman-pdf](https://www.scoutgambia.org/software-engineering-concepts-and-practices-ugrasen-suman-pdf-free-61-_top_/)free- $61-$ top / <https://deepcarepm.com/wp-content/uploads/2022/11/amagav.pdf> <http://www.jbdsnet.com/photoshop-cs3-amtlib-dll-2/> <http://www.bayislistings.com/sketchbook-pro-2017-0-2-x32-full-keygen-new/>